## **ANEXO IV – Edital 20/2019**

## **MODELO DE PROJETO PEDAGÓGICO DE CURSO FIC**

#### **SERÁ ELABORADO APENAS PELO INSTRUTOR SELECIONADO PELO NIPE, APÓS O FINAL DO PROCESSO SELETIVO. NO MOMENTO DA INSCRIÇÃO, BASTA A ENTREGA DA EMENTA CONFORME MODELO NO ANEXO I ESSE MODELO DE PPC ESTÁ ANEXADO APENAS PARA CONHECIMENTO DOS CANDIDATOS**

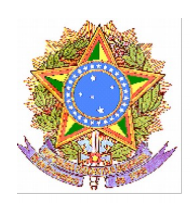

MINISTÉRIO DA EDUCAÇÃO SECRETARIA DE EDUCAÇÃO PROFISSIONAL E TECNOLÓGICA INSTITUTO FEDERAL DE EDUCAÇÃO, CIÊNCIA E TECNOLOGIA DO SUL DE MINAS GERAIS IFSULDEMINAS – Campus Poços de Caldas Avenida Dirce Pereira Rosa, n° 300 - Jardim Esperança – CEP: 37713-100 - Poços de Caldas(MG) Tel: (35) 3697-4950 /Site:<https://portal.pcs.ifsuldeminas.edu.br/>

# **PROJETO PEDAGÓGICO DE CURSO FIC**

**Nome do curso**

LOCAL DATA

## **1 – Dados da instituição e dos responsáveis**

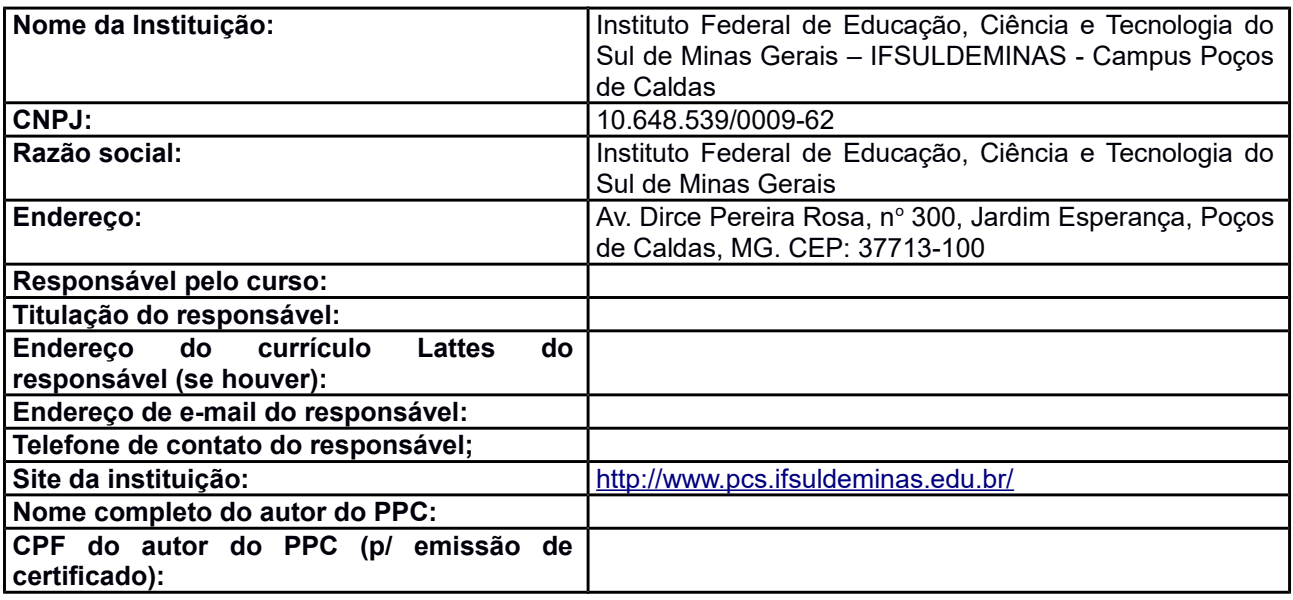

## **2 – Dados gerais do curso**

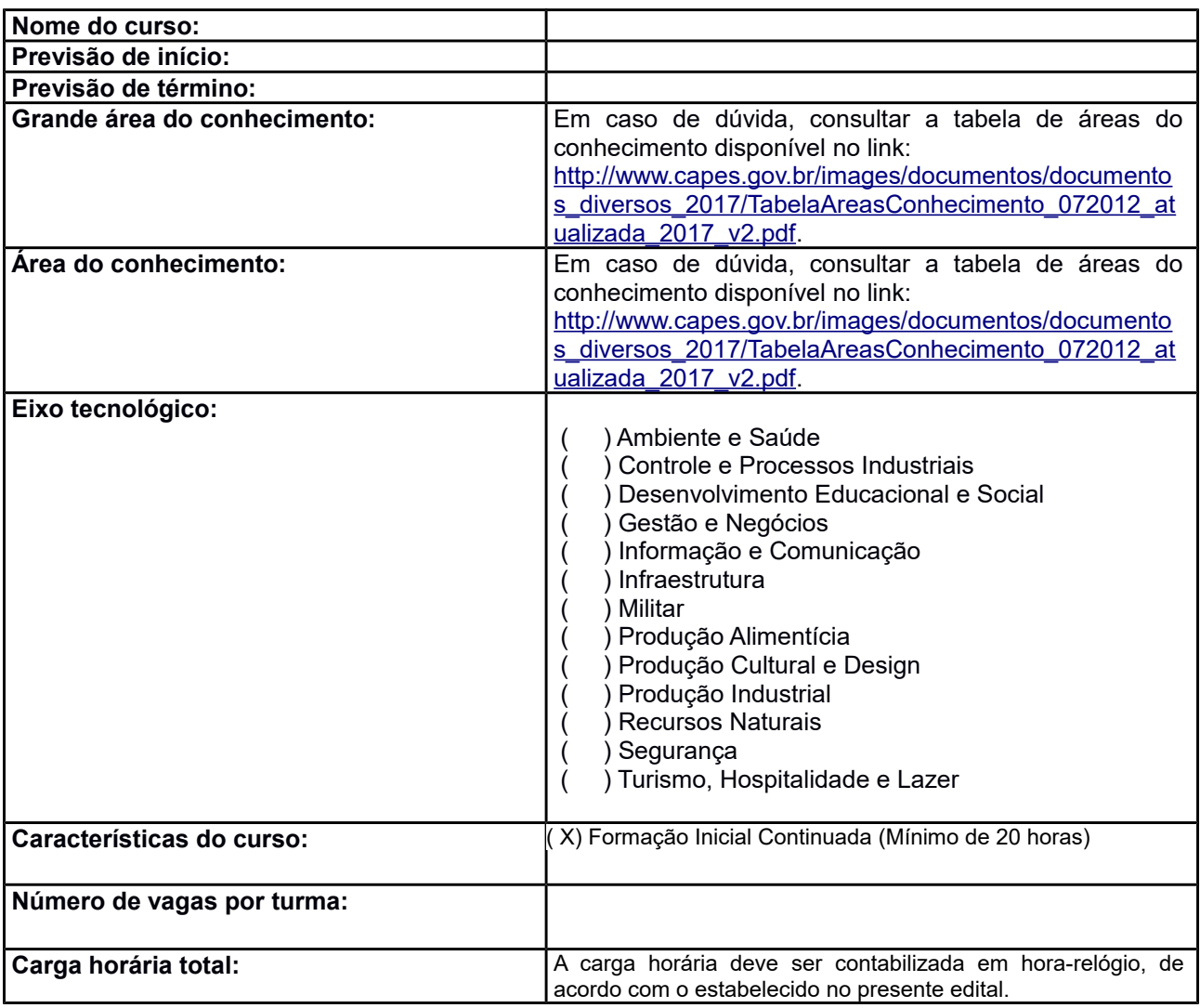

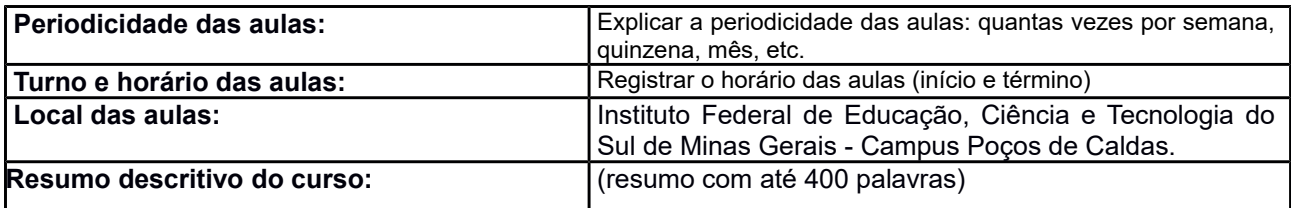

#### **3 – Justificativa**

Descrever razões fundamentadas que justifiquem a importância e a relevância da oferta do curso na região.

#### **4 – Objetivos do curso**

Descrever os objetivos a serem alcançados com a oferta do curso. Os objetivos devem apresentar coerência com a justificativa, o perfil profissional e a matriz curricular.

#### **5 – Público-alvo**

Descrever o perfil a quem se destina o curso.

#### **6 – Perfil profissional e áreas de atuação**

Descrever o perfil profissional que se espera dos concluintes do curso, considerando as condições e características locais e regionais do contexto socioeconômico e profissional. Descrever também as áreas em que o profissional habilitado poderá atuar.

#### **7 – Pré-requisito e mecanismo de acesso ao curso**

Especificar os pré-requisitos necessários para fazer matrícula no curso (grau de escolaridade, idade mínima, etc).

O mecanismo de acesso ao curso se dará por ordem de matrícula, desde que atendidos os requisitos mínimos pelos candidatos.

#### **8 – Matriz curricular**

Indicar os componentes curriculares do curso com a respectiva carga horária.

#### **9 – Componentes curriculares**

Detalhar para cada componente curricular: ementa, carga horária, competências, conhecimentos, habilidades e atitudes; metodologia (projetos, seminários, oficinas ou outros meios de organização da aprendizagem); estratégias pedagógicas adotadas para o desenvolvimento das competências.

#### **10 – Avaliação do processo de ensino e aprendizagem**

Informar como será avaliado o desenvolvimento da aprendizagem, devendo ser observada a necessidade de obter no mínimo 60% de aproveitamento no tipo de avaliação proposta pelo instrutor para a obtenção do certificado, além de presença a no mínimo 75% das aulas registradas na folha de frequência de cada aula. Explicitar o processo e os instrumentos de avaliação a serem utilizados no curso (avaliação, seminário, atividades em grupo ou individuais, participação nas aulas etc) e especificar o valor que será atribuído a cada um deles.

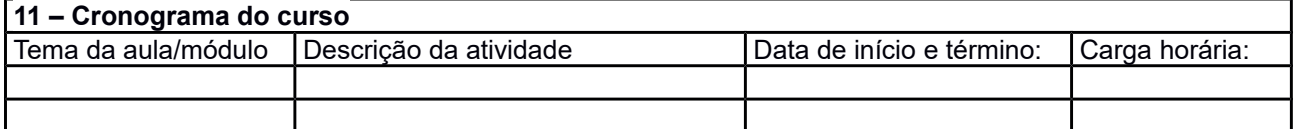

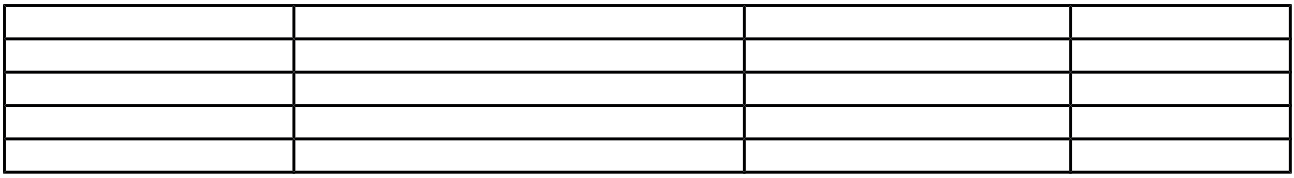

## **12 – Quadro/perfil dos instrutores envolvidos com o curso**

Listar os instrutores envolvidos diretamente no curso, sua área de atuação, formação, telefone e e-mail.

## **13 – Infraestrutura**

Salas de aula com 35 (trinta e cinco) carteiras, quadro de vidro, pincéis atômicos, apagador, projetor, tela de projeção, notebook e acesso à rede wireless.

## **14 – Bibliografia**